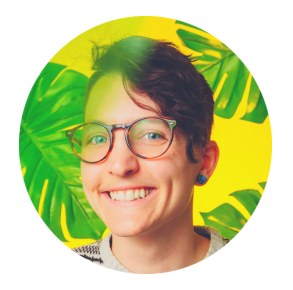

# T O N E E Y O U N G

## S O F T W A R E D E V E L O P E R

# $\mathbb{F}$  PROFILE

I'm a self-taught developer who relishes seeing my code succeed after a tricky struggle. I'm fired up & ready to start coding fulltime, & I can't wait to prove what an asset I can be to a team.

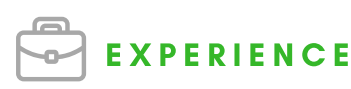

#### # 1 0 0 D A Y S O F C O D E & # 1 4 4 H O U R S O F C O D E

2017 - Present

Code at least 1 hour daily using selfselected curriculum to strengthen software engineering skills.

#### PROJECT: PERSONAL SITE/BLOG

Rails app on Heroku that I update near-daily with my coding [adventures](https://gitlab.com/twoesplease/personal_site_blog) & which serves as my online homebase.

#### PROJECT: PEGACORN P R O J E C T

This code is written in Ruby & talks to Zendesk's API. It lights up an LED [connected](https://gitlab.com/twoesplease/pegacorn_project) to a Raspberry Pi when our tech support team reaches certain metrics goals each day.

### PROJECT: BUDGET APP

Rails web app in which users store savings goals in their profiles & enter [transactions](https://gitlab.com/twoesplease/budget-app) as they put money away towards their goals.

#### PROJECT: PONCHO WEATHER APP

[Command-line](https://gitlab.com/twoesplease/poncho) app in Go that asks users for their location, then grabs lat/long from Google's Geolocation API and uses it to get weather data from the DarkSky API.

#### PROJECT SPECIALIST. **MAILCHIMP**

2016 - Present

Manage projects crossdepartmentally to achieve Support Operations Department's strategic goals. Was selected as one of the inaugural two employees in this role.

#### **CUSTOMER SUPPORT &** PROCIAL MANAGER, **MAILCHIMP**

2014 - 2016 Guided between 5 & 11 support agents to achieve their career goals & resolve customer queries with skill, compassion, & speed. Was promoted to serve as the first manager for our top-tier technical support & social support team.

#### CUSTOMER SUPPORT A GENT, MAILCHIMP

2013 - 2014 Troubleshot 50+ complex customer questions per day (often 3 live chats at a time) while maintaining 90+% customer satisfaction rating.

## IN DAILY ROTATION

- Ruby
- Rails
- $\bullet$  Git + GitHub
- Jira

**SKILLS** 

- Hawk eye for detail
- Eagerness to learn
- Empathy for end users
- GoLang
- $\bullet$  PHP
- Test-driven development

CURRENTLY LEARNING

#### ALSO IN MY PORTFOLIO

- HTML
- CSS
- Bootstrap

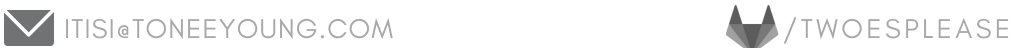

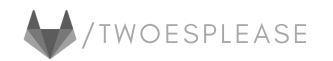